## Plan de travail de la semaine du lundi 30 mars au vendredi 3 avril

## **Mathématiques**

## Additionner et soustraire les nombres décimaux et le calcul mental

#### **Les nombres décimaux :**

Cette semaine tu vas apprendre à

### **Additionner et soustraire des nombres décimaux**

1- Regarde cette video sur youtube, tu recopies l'adresse (copier coller : contrôle C contrôleV)

<https://www.youtube.com/watch?v=8dGujXmuzxw>

- 2- Lis la leçon si tu peux imprimer, imprime-la et colle la dans ton cahier outils dans l'onglet calcul.
- 3- Entrainement : fais l'exercice en ligne il y a plusieurs opérations en cliquant sur le bouton autre opération.

Lien :

[https://www.linstit.com/exercice-mathematiques-calculs-poser-operation-addition](https://www.linstit.com/exercice-mathematiques-calculs-poser-operation-addition-decimaux-3-chiffres-2.html&serno=1&mc=1)[decimaux-3-chiffres-2.html&serno=1&mc=1](https://www.linstit.com/exercice-mathematiques-calculs-poser-operation-addition-decimaux-3-chiffres-2.html&serno=1&mc=1)

Fais les exercices sur fiche : parcours 1 ou 2 ou 3

Soit je vous ai dit votre parcours en classe virtuelle, soit tu choisis suivant ton niveau.

#### **Grandeurs et mesures**

Tu vas réviser le calcul des périmètres

Revois ta leçon dans le cahier outils, apprends tes formules sur le périmètre du carré et du rectangle.

Fais les exercices en ligne Exercices 1 à 7

[https://www.mathematiquesfaciles.com/les-perimetres-6e\\_2\\_115609.htm](https://www.mathematiquesfaciles.com/les-perimetres-6e_2_115609.htm)

**Les problèmes**

Tu vas aujourd'hui faire des problèmes à plusieurs étapes. Utilise la fiche dans le fichier joint Lis la leçon et fais les 3 problèmes à étapes. On reverra en classe virtuelle si tu as compris.

**géométrie**

évaluation sur les triangles et les quadrilatères, sur fiche à me renvoyer.Ce sont les évaluations 2 à faire

# **CALCUL MENTAL**

Tu vas sur le site calculatice. Tu peux faire 4 exercices par jour.

Choisis tes exercices écris le nom de celui que tu as choisi.Tu fais différents niveaux de 1 à 4 et note le plus fort que tu aies fait, puis note ton score.

<https://calculatice.ac-lille.fr/spip.php?rubrique2>

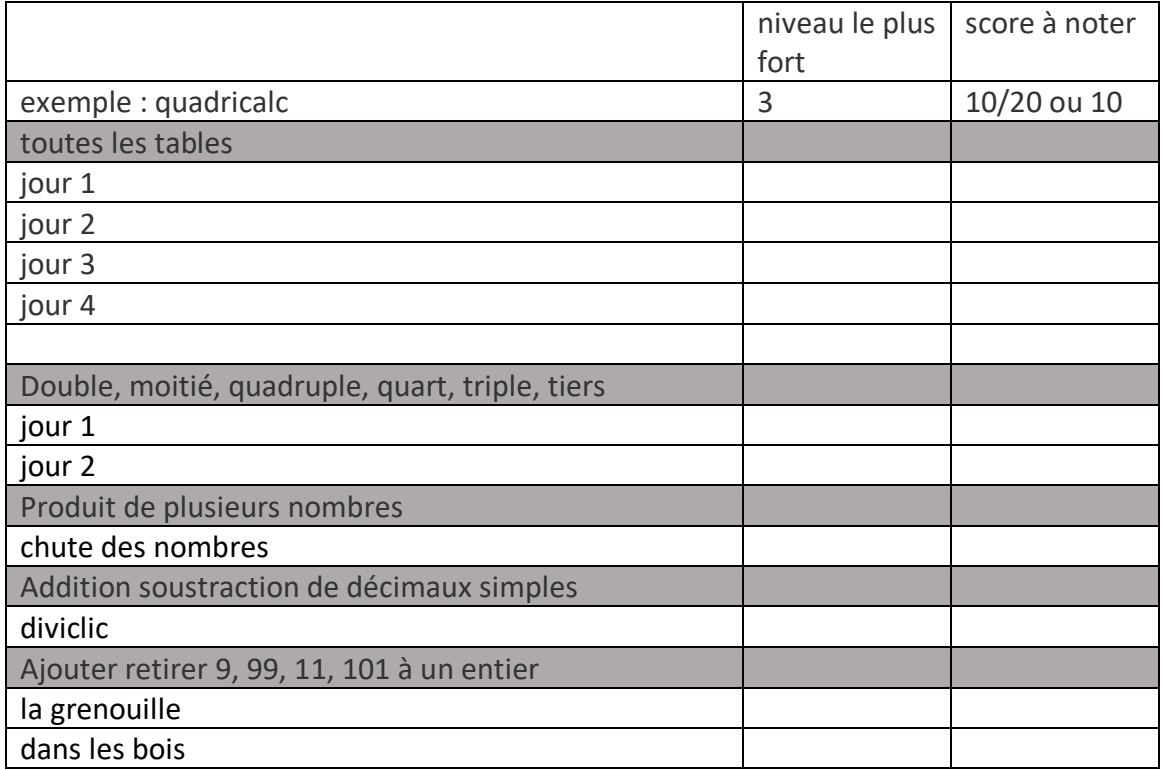